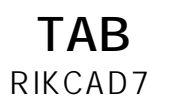

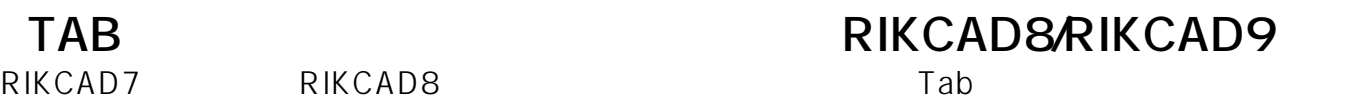

1.  $\sim$ 

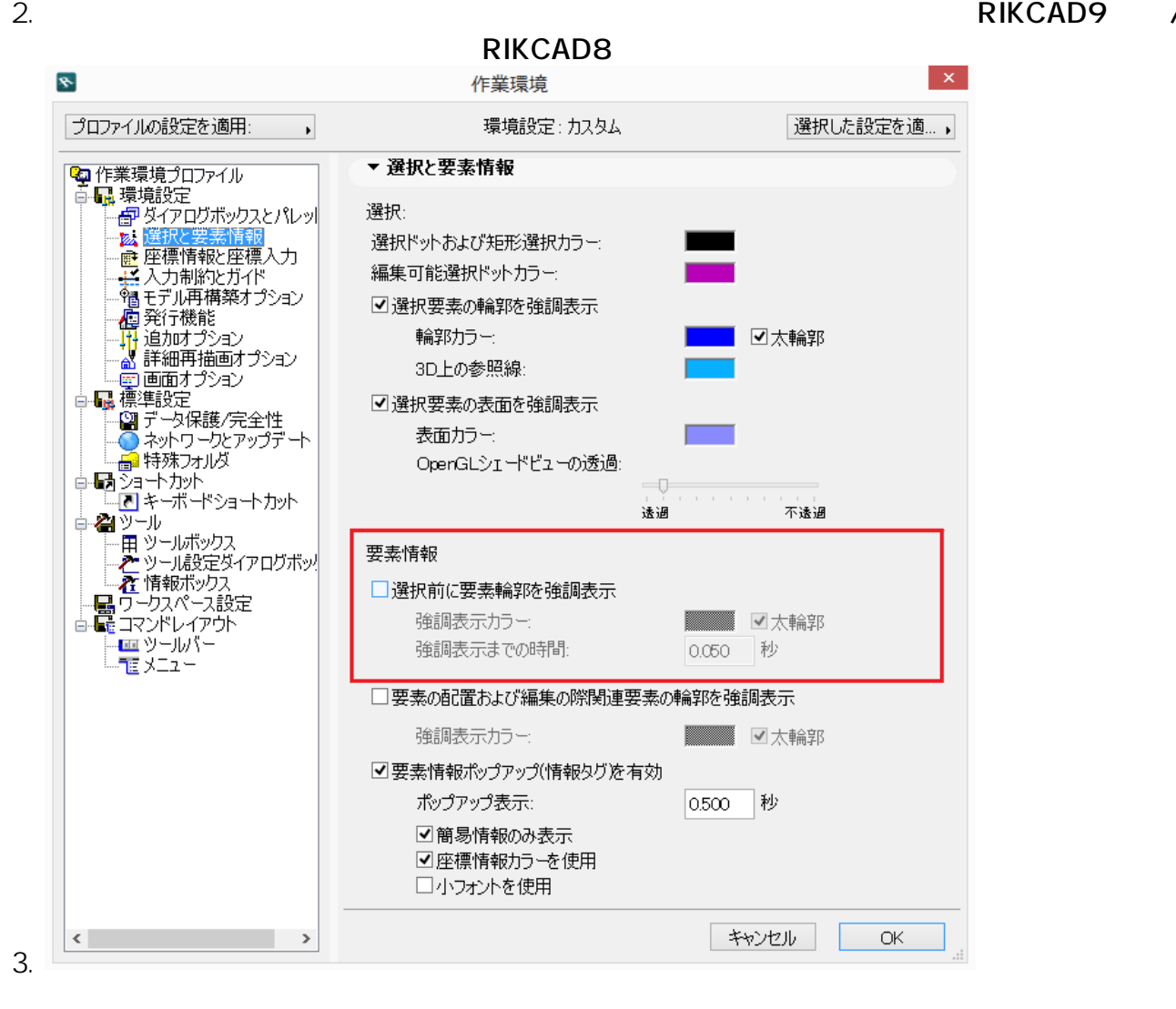

**2D操作**

ID: #1692

製作者: 大木本  $: 2018 - 12 - 121103$ 

**(c) 2024 RIK <k\_sumatani@rikcorp.jp> | 2024-05-20 22:23:00**

[URL: http://faq.rik-service.net/index.php?action=artikel&cat=28&id=693&artlang=ja](http://faq.rik-service.net/index.php?action=artikel&cat=28&id=693&artlang=ja)